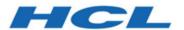

# **HCL Informix 14.10**

# **HCL Informix Embedded SQLJ User's Guide**

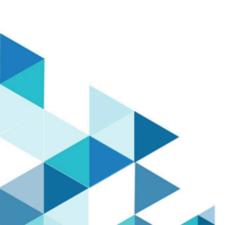

# Contents

| Chapter 1. Embedded SQLJ for HCL Informix®                                | 1    |
|---------------------------------------------------------------------------|------|
| Introduction to HCL Informix® embedded SQLJ                               | 1    |
| Preparation to use embedded SQLJ                                          | 3    |
| Fundamentals of embedded SQLJ programs                                    | 3    |
| Embedded SQL statements                                                   | 4    |
| Result sets and iterators                                                 | 5    |
| A simple embedded SQLJ program                                            | 6    |
| The embedded SQLJ language                                                | 6    |
| Embedded SQLJ statements                                                  | 7    |
| Host variables                                                            | 8    |
| SELECT statements that return a single row                                | 8    |
| Result sets                                                               | 8    |
| SQL query execution and monitoring                                        | .12  |
| SPL routine and function calls                                            | 12   |
| SQL and Java™ type mappings                                               | 12   |
| Language character sets                                                   | 15   |
| Java™ package importation                                                 | .15  |
| SQLJ reserved names                                                       | . 15 |
| Handling errors                                                           |      |
| Embedded SQLJ source code processing                                      | 16   |
| SQL program translation, compiling, and running                           | 17   |
| The ifxsqlj command                                                       | 17   |
| Options for the ifxsqlj command                                           | 22   |
| Online checking                                                           | 24   |
| The ifxprofp tool                                                         | .25  |
| Appendix                                                                  | . 26 |
| Embedded SQLJ and database connections                                    | .26  |
| Descriptions of sample programs included with HCL Informix® Embedded SQLJ | .27  |
| Index                                                                     | . 29 |

# Chapter 1. Embedded SQLJ for HCL Informix®

The Informix® Embedded SQLJ User's Guide contains information about using Informix® Embedded SQLJ.

This guide is for programmers who want to write Java™ programs that can:

- Connect to Informix® databases.
- Issue SQL statements to manipulate data in the database.

These topics are written with the assumption that you have the following background:

- A working knowledge of your computer, your operating system, and the utilities that your operating system provides
- Experience with the Java<sup>™</sup> programming language
- · Experience working with relational databases or exposure to database concepts
- · Experience with the SQL query language

## Introduction to HCL Informix® embedded SQLJ

This chapter explains what you can do with Informix® Embedded SQLJ and provides an overview of how embedded SQLJ works.

## What is embedded SQLJ?

Informix® Embedded SQLJ enables you to embed SQL statements in your Java™ programs. Informix® Embedded SQLJ consists of:

- The SQLJ translator, which translates SQLJ code into Java™ code
- A set of Java™ classes that provide runtime support for SQLJ programs

Informix® Embedded SQLJ includes the standard SQLJ implementation, as defined by the SQLJ consortium, plus specific Informix® extensions. The rest of this manual refers to Informix® Embedded SQLJ as *Embedded SQLJ*. The standard SQLJ implementation is referred to as *traditional Embedded SQLJ*.

## How does embedded SQLJ work?

When you use Embedded SQLJ, you embed SQL statements in your Java™ source code. You use the SQLJ translator to convert the embedded SQL statements to Java™ source code with calls to JDBC. JDBC is the JavaSoft specification of a standard application programming interface (API) that allows Java™ programs to access database management systems.

Finally, you use the Java™ compiler to compile your translated Java™ program into an executable Java™ .class file, as shown in Figure 1: Translation and Compilation of an Embedded SQLJ Program on page 2.

Figure 1. Translation and Compilation of an Embedded SQLJ Program

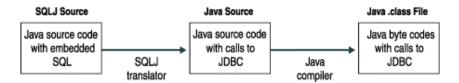

When you run your program, it uses the Informix® JDBC Driver to connect to the Informix® database, as shown in Figure 2: Runtime Architecture for Embedded SQLJ Programs on page 2.

Figure 2. Runtime Architecture for Embedded SQLJ Programs

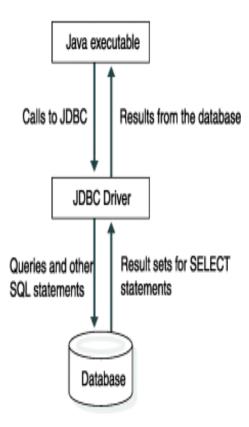

See the Informix® JDBC Driver Programmer's Guide for information about using the Informix® JDBC Driver.

## **Embedded SQLJ versus JDBC**

Embedded SQLJ does not support dynamic SQL; you must use the JDBC API if you want to use dynamic SQL. Your Embedded SQLJ program can call the JDBC API to perform a dynamic operation (the SQLJ connection-context object that you use to connect an Embedded SQLJ program to the database contains a JDBC **Connection** object that you can use to create JDBC statement objects).

If you are using static SQL, Embedded SQLJ provides the following advantages:

- **Default connection context.** You only need to set the default connection context once within a program; then every subsequent Embedded SQLJ statement uses this connection context unless you specify otherwise.
- Reduced statement complexity. For example, you do not need to explicitly bind each variable; Embedded SQLJ
  performs binding for you. Generally, this feature allows you to create smaller programs than with the JDBC API.
- Compile-time syntax and semantics checking. The Embedded SQLJ translator checks the syntax of SQL statements.
- Compile-time type checking. The Embedded SQLJ translator and the Java™ compiler check that the Java™ data types of arguments are compatible with the SQL data types of the SQL operation.
- Compile-time schema checking. You can connect to a sample database schema during translation to check that your program uses valid SQL statements for the tables, views, columns, stored procedures, and so on in your sample.

## Preparation to use embedded SQLJ

You must install and set up software before you can develop embedded SQLJ programs.

### What components do you need?

You need the following software to create and run SQLJ programs:

- Informix® Embedded SOLJ.
- · database server.
- A supported Java software development kit to create your programs.
- Informix® JDBC Driver to enable your programs to connect to the database server.

### **Program Examples**

Informix® Embedded SQLJ includes sample online programs in the /demo/sqlj directory. The README file in this directory briefly explains what each of the programs demonstrates and how to set up, compile, and run the programs. The programs also enable you to verify that Informix® Embedded SQLJ and Informix® JDBC Driver are correctly installed. The examples in this manual are taken from these sample programs.

## Fundamentals of embedded SQLJ programs

Each SQLJ statement in an Embedded SQLJ program is identified by **#sql** at the beginning of the statement. The SQLJ translator recognizes **#sql** and translates the rest of the statement into Java™ code using JDBC calls.

You can use a class called **ConnectionManager** (located in a file in the **/demo/sqlj** directory) to initiate a JDBC connection. The **ConnectionManager** class uses a JDBC driver and a database URL to connect to a database. Database URLs are described in Database URLs on page 26.

To enable your embedded SQLJ program to connect to a database, you assign values to the following data members of the **ConnectionManager** class in the file **/demo/sqlj/ConnectionManager.java**:

| Member | Description                    |
|--------|--------------------------------|
| UID    | The user name                  |
| PWD    | The password for the user name |
| DRIVER | The JDBC driver                |
| DBURL  | The URL for the database       |

You must include the directory that contains your **ConnectionManager.class** file (produced when you compile **ConnectionManager.java**) in your **CLASSPATH** environment variable definition.

Your Embedded SQLJ program connects to the database by calling the **initContext()** method of the **ConnectionManager** class, as follows:

```
ConnectionManager.initContext();
```

The ConnectionManager class on page 26 provides details about the functionality of the initContext() method.

As an alternative to using the **ConnectionManager** class, you can write your own input methods to read the values of user name, password, driver, and database URL from a file or from the command line.

The connection context that you set up is the *default* connection context; all **#sql** statements execute within this context, unless you specify a different context. For information about using nondefault connection contexts, see Nondefault connection contexts on page 26.

## **Embedded SQL statements**

Embedded SQL statements can appear anywhere that Java™ statements can legally appear. SQL statements must appear within curly braces, as follows:

```
#sql
{
INSERT INTO customer VALUES
( 101, "Ludwig", "Pauli", "All Sports Supplies",
"213 Erstwild Court", "", "Sunnyvale", "CA",
"94086", "408-789-8075"
)
};
```

You can use the SELECT...INTO statement to retrieve data into Java™ variables (host variables). Host variables within SQL statements are designated by a preceding colon (:). For example, the following query places values in the variables customer\_num, fname, lname, company, address1, address2, city, state, zipcode, and phone:

```
#sql
{
SELECT * INTO :customer_num, :fname, :lname, :company,
:address1, :address2, :city, :state, :zipcode,
:phone
FROM customer
WHERE customer_num = 101
};
```

SQL statements are case insensitive and can be written in uppercase, lowercase, or mixed-case letters. Java™ statements are case sensitive (and so are host variables).

You use SELECT...INTO statements for queries that return a single record; for queries that return multiple rows (a result set), you use an iterator object, described in the next section.

### Result sets and iterators

Embedded SQLJ uses result-set iterator objects rather than cursors to manage result sets (cursors are used by languages such as Informix® ESQL/C). A result-set iterator is a Java™ object from which you can retrieve the data returned by a SELECT statement. Unlike cursors, iterator objects can be passed as parameters to a method.

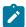

**Important:** Names of iterator classes must be unique within an application.

When you declare an iterator class, you specify a set of Java™ variables to match the SQL columns that your SELECT statement returns. There are two types of iterators: positional and named.

#### Positional iterators

The order of declaration of the Java™ variables of a positional iterator must match the order in which the SQL columns are returned. You use a FETCH...INTO statement to retrieve data from a positional iterator.

For example, the following statement generates a positional iterator class with five columns, called CustIter:

```
#sql iterator CustIter( int , String, String, String, String );
```

This iterator can hold the result set from the following SELECT statement:

```
SELECT customer_num, fname, lname, address1, address2, phone
FROM customer
```

#### Named iterators

The name of each Java™ variable of a named iterator must match the name of a column returned by your SELECT statement; order is irrelevant. The matching of SQL column name and iterator column name is case insensitive.

You use accessor methods of the same name as each iterator column to obtain the returned data, as shown in the example in A simple embedded SQLJ program on page 6. The SQLJ translator uses the iterator column names to create accessor methods. Iterator column names are case sensitive; therefore, you must use the correct case when you specify an accessor method.

You cannot use the FETCH...INTO statement with named iterators.

For example, the following statement generates a named iterator class called CustRec:

```
#sql iterator CustRec(
int customer_num,
String fname,
String lname ,
String company ,
String address1 ,
```

```
String address2 ,
String city ,
String state ,
String zipcode ,
String phone
);
```

This iterator class can hold the result set of any query that returns the columns defined in the iterator class. The result set from the query can have more columns than the iterator class, but the iterator class cannot have more columns than the result set. For example, this iterator class can hold the result set of the following query because the iterator columns include all of the columns in the **customer** table:

```
SELECT * FROM customer
```

## A simple embedded SQLJ program

The sample program **Demo03.sqlj** demonstrates the use of a named iterator to retrieve data from a database.

This simple program outlines a standard sequence for many Informix® Embedded SQLJ programs:

- 1. Import necessary Java™ classes.
- 2. Declare an iterator class.
- 3. Define the main() method.

All Java<sup>™</sup> applications have a method called **main**, which is the entry point for the application (where the interpreter starts executing the program).

4. Connect to the database.

The constructor of the application makes the connection to the database by calling the **initContext()** method of the **ConnectionManager** class.

- 5. Run queries.
- 6. Create an iterator object and populate it by running a query.
- 7. Handle the results.
- 8. Close the iterator.

You can find the **Demo03.sqlj** sample program code in the \$INFORMIXDIR/jdbc/demo/sqlj directory.

## The embedded SQLJ language

This chapter provides detailed information about using the Embedded SQLJ language. For syntax and reference information about specific statements, refer to the *Informix® Guide to SQL: Syntax*.

Embedded SQLJ has some differences from the earlier embedded SQL languages defined by ANSI/ISO: ESQL/C, ESQL/ADA, ESQL/FORTRAN, ESQL/COBOL, and ESQL/PL/1. The major differences are as follows:

- The SQL connection statement of traditional embedded SQL is replaced by a Java™ connection-context object. This
  approach enables Embedded SQLJ programs to open multiple database connections simultaneously.
- In Embedded SQLJ there is no host variable definition section (preceded by a BEGIN DECLARE SECTION statement and terminated by an END DECLARE SECTION statement). All legal Java™ variables can be used as host variables.
- Embedded SQLJ does not include the WHENEVER...GOTO/ CONTINUE statement, because Java™ has well-developed rules for declaring and handling exceptions.
- Embedded SQLJ uses iterator objects rather than cursors to manage result sets. A result-set iterator is a Java™
  object from which you can retrieve the data returned by a SELECT statement. Unlike cursors, iterator objects can be
  passed as parameters to methods.
- Embedded SQLJ supports access to data in columns of iterator objects by name, through generated accessor methods. You can also access this data by position using the FETCH...INTO statement, as used by traditional embedded SQL
- Unlike other host languages, Java™ allows null data. Therefore, you do not need to use null indicator variables with Embedded SQLJ.
- Embedded SQLJ does not include dynamic SQL; you must use JDBC instead.

The files containing your Embedded SQLJ source code must have the extension .sqlj; for example, custapp.sqlj.

## **Embedded SQLJ statements**

To identify Embedded SQLJ statements to the SQLJ translator, each SQLJ statement must begin with **#sql**. The SQLJ translator recognizes **#sql** and translates the statement into Java™ code.

### **SQL** statements

Embedded SQLJ supports SQL statements at the SQL92 Entry level, with the following additions:

- The EXECUTE PROCEDURE statement, for calling SPL routines and user-defined routines
- The EXECUTE FUNCTION statement, for calling stored functions
- The BEGIN...END block

SQL statements must appear within curly braces, as follows:

```
#sql
create table customer
                         serial(101),
customer_num
fname
                         char(15),
lname
                         char(15),
company
                         char(20),
address1
                         char(20),
address2
                         char(20),
city
                         char(15),
state
                         char(2),
                         char(5),
zipcode
phone
                         char(18),
primary key (customer_num)
```

```
)
};
```

An SQL statement that is not enclosed within curly braces will generate a syntax error.

SQL statements are case insensitive (unless delimited by double quotes) and can be written in uppercase, lowercase, or mixed-case letters. Java™ statements are case sensitive.

## Host variables

Host variables are variables of the host language (in this case Java™) that appear within SQL statements. A host variable represents a parameter, variable, or field and is prefixed by a colon (:), as in the following example:

```
#sql [ctx] { SELECT INTO customer WHERE customer_num = :cust_no };
```

You use the SELECT statement with the INTO (as shown in this example), the FETCH statement with the INTO clause (described in Positional iterators on page 9), or an accessor method (described in Named iterators on page 9) to retrieve data into host variables.

## SELECT statements that return a single row

You use the SELECT...INTO statement for queries that return a single record of data. For queries that return multiple rows (called a *result set*) you use an iterator object, as described in the next section, Result sets on page 8.

The SELECT...INTO statement includes a list of host variables in the INTO clause to which the selected data is assigned. For example:

```
#sql
{
SELECT * INTO :customer_num, :fname, :lname, :company,
:address1, :address2, :city, :state, :zipcode,
:phone
FROM customer
WHERE customer_num = 101
};
```

The number of selected expressions must match the number of host variables. The SQL types must be compatible with the host variable types. If you use online checking, the SQLJ translator checks that the order, number, and types of the SQL expressions and host variables match. For information on how to perform online checking, see Online checking on page 24.

## Result sets

Embedded SQLJ uses iterator objects to manage result sets returned by SELECT statements. A result-set iterator is a Java™ object from which you can retrieve the data returned from the database. Iterator objects can be passed as parameters to methods and manipulated like other Java™ objects.

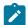

Important: Names of iterator classes must be unique within an application.

When you declare an iterator object, you specify a set of Java™ variables to match the SQL columns that your SELECT statement returns. There are two types of iterators: positional and named.

## Positional iterators

The order of declaration of the Java™ variables in a positional iterator must match the order in which the SQL columns are returned.

For example, the following statement generates a positional iterator class called **Custlter** with six columns:

```
#sql iterator CustIter( int , String, String, String, String );
```

This iterator can hold the result set from the following SELECT statement:

```
SELECT customer_num, fname, lname, address1, address2, phone
FROM customer
```

You run the SELECT statement and populate the iterator object with the result set by using an Embedded SQLJ statement of the form:

```
#sql iterator-object = { SELECT ...};
```

### For example:

```
CustIter cust_rec;
#sql [ctx] cust_rec = { SELECT customer_num, fname, lname, address1,
address2, phone
FROM customer
};
```

You retrieve data from a positional iterator into host variables using the FETCH...INTO statement:

```
#sql { FETCH :cust_rec
INTO :customer_num, :fname, :lname,
:address1, :address2, :phone
};
```

The SQLJ translator checks that the types of the host variables in the INTO clause of the FETCH statement match the types of the iterator columns in corresponding positions.

The types of the SQL columns in the SELECT statement must be compatible with the types of the iterator. These type conversions are checked at translation time if you perform online checking. For information about setting up online checking, see Online checking on page 24. For a listing of SQL and Java™ type mappings, see SQL and Java type mappings on page 12.

## Named iterators

The name of each Java™ variable of a named iterator must match the name of a column returned by your SELECT statement; order is irrelevant. The matching of SQL column names and iterator column names is case insensitive.

For example, the following statement generates a named iterator class called **CustRec**:

```
#sql iterator CustRec(
int    customer_num,
String fname,
String lname ,
String company ,
String address1 ,
String address2 ,
String city ,
String state ,
String zipcode ,
String phone
);
```

This iterator can hold the result set of any query that returns the columns defined in the iterator class. You use accessor methods of the same name as each iterator column to obtain the returned data, as shown in the example in A simple embedded SQLJ program on page 6. The SQLJ translator uses the iterator column names to create accessor methods. Iterator column names are case sensitive; therefore, you must use the correct case when you specify an accessor method.

You cannot use the FETCH...INTO statement with named iterators.

The following example illustrates the use of named iterators:

```
// Declare Iterator of type CustRec
CustRec cust_rec;
#sql cust_rec = { SELECT * FROM customer };
int row cnt = 0:
while ( cust_rec.next() )
System.out.println("=======");
System.out.println("CUSTOMER NUMBER :" + cust_rec.customer_num());
System.out.println("FIRST NAME :" + cust_rec.fname());
" + cust_rec.address2());
System.out.println("CITY :" + cust_rec.city());
System.out.println("STATE :" + cust_rec.state());
System.out.println("ZIPCODE :" + cust_rec.zipcode());
System.out.println("PHONE :" + cust_rec.phone());
System.out.println("========");
System.out.println("\n\n");
row_cnt++;
System.out.println("Total No Of rows Selected :" + row_cnt);
cust_rec.close();
```

The **next()** method of the iterator object advances processing to successive rows of the result set. It returns FALSE after it fails to find a row to retrieve.

The Java™ compiler detects type mismatches for the accessor methods.

The validity of the types and names of the iterator columns and their related columns in the SELECT statement are checked at translation time if you perform online checking. For information about setting up online checking, see Online checking on page 24.

## Column aliases

When an expression returned by a SELECT statement has an SQL name that is not a valid Java™ identifier, use SQL column aliases to rename them. For example, the name **Not valid for Java™** is acceptable as a column name in SQL, but not as a Java™ identifier. You can use a column alias that has a name acceptable as a Java™ identifier by using the AS clause:

```
SELECT "Not valid for Java" AS "Col1" FROM tablename
```

When you create a named iterator class for this query, you specify the column alias name for the Java™ variable, as in:

```
#sql iterator Iterator_name (String Col1);
```

### Iterator methods

Both named and positional iterator objects have the following methods:

rowCount()

Returns the number of rows retrieved by the iterator object

close()

Closes the iterator; raises **SQLException** if the iterator is already closed

isClosed()

Returns TRUE after the iterator's close() method has been called; otherwise, it returns FALSE

Positional iterators also have the endFetch() method. The endFetch() method returns TRUE when no more rows are available.

Named iterators also have the **next()** method. The **next()** method advances processing to successive rows of the result set. It returns FALSE after it fails to find a row to retrieve. For an example of how to use the **next()** method, see Named iterators on page 9.

## Positioned updates and deletes

To perform positioned updates and deletes in a result set, you use the WHERE CURRENT OF clause with a host variable that contains an iterator object. For example:

```
#sql { delete_statement/update_statement
    WHERE CURRENT OF :iter };
```

At runtime, the variable :iter must contain an open iterator object that contains a result set selected from the same table accessed by the query in either delete\_statement or update\_statement. The current row of that iterator object is deleted or updated.

## SQL query execution and monitoring

You can monitor and modify the execution of an SQL query by using the execution context associated with it. An execution context is an instance of the class **sqlj.runtime.ExecutionContext**; an execution context is associated with each executable SQL operation in an Embedded SQLJ program.

You can supply an execution context explicitly for an SQL statement:

```
#sql [execCtx] {SQL_statement};
```

If you do not explicitly supply an execution context, the SQL statement uses the default execution context for the connection context you are using.

If you want to supply an explicit connection context and an explicit execution context, the SQL statement looks like this:

```
#sql [connCtx, execCtx] {SQL_statement };
```

You use the getExecutionContext() method of the connection context to obtain that connection's default execution context.

The execution-context object has attributes and methods that provide information about an SQL operation and the ability to modify its execution.

For each of the following attributes, there is a method called **getattribute** that reads the value of the attribute, and a method called **setattribute** that sets its value. The attributes are:

| Attribute    | Description                                                                                |
|--------------|--------------------------------------------------------------------------------------------|
| MaxRows      | The maximum number of rows a query can return                                              |
| MaxFieldSize | The maximum number of bytes that can be returned as data for any column or output variable |
| QueryTimeout | The number of seconds to wait for an SQL operation to complete                             |
| SQLWarnings  | Any warnings that occurred during the last SQL operation                                   |
| UpdateCount  | The number of rows updated, inserted, or deleted during the last SQL operation             |

## SPL routine and function calls

You can call a Stored Procedure Language (SPL) procedure by using the EXECUTE PROCEDURE statement. For example:

```
#sql { EXECUTE PROCEDURE proc_name(:arg_name) };
```

You can call a stored function by using the EXECUTE FUNCTION statement. For example:

```
#sql {EXECUTE FUNCTION func_name (func_arg ) into :num };
```

## SQL and Java™ type mappings

When you retrieve data from a database into an iterator object (see Result sets on page 8) or into a host variable, you must use  $Java^{\text{\tiny M}}$  types that are compatible with the SQL types. The following table shows valid conversions from SQL types to  $Java^{\text{\tiny M}}$  types.

| SQL type                | Java™ type                                           |  |
|-------------------------|------------------------------------------------------|--|
| BIGINT, BIGSERIAL       | bigint                                               |  |
| BLOB                    | byte[]                                               |  |
| BOOLEAN                 | boolean                                              |  |
| ВУТЕ                    | byte[]                                               |  |
| CHAR, CHARACTER         | String                                               |  |
| CHARACTER VARYING       | String                                               |  |
| CLOB                    | byte[]                                               |  |
| DATE                    | java.sql.Date                                        |  |
| DATETIME                | java.sql.Timestamp                                   |  |
| DECIMAL, NUMERIC, DEC   | java.math.BigDecimal                                 |  |
| FLOAT, DOUBLE PRECISION | double                                               |  |
| INT8                    | long                                                 |  |
| INTEGER, INT            | int                                                  |  |
| INTERVAL                | IfxIntervalDF, IfxIntervalYM <sup>1 on page 14</sup> |  |
| LVARCHAR                | String                                               |  |
| MONEY                   | java.math.BigDecimal                                 |  |
| NCHAR, NVARCHAR         | String                                               |  |
| SERIAL                  | int                                                  |  |
| SERIAL8                 | long                                                 |  |
| SMALLFLOAT              | float <sup>2 on page 14</sup>                        |  |
| SMALLINT                | short                                                |  |
| TEXT                    | String                                               |  |
| VARCHAR                 | String                                               |  |

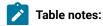

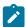

- 1. IfxIntervalYM and IfxIntervalDF are HCL Informix® extensions to JDBC 2.0.
- 2. This mapping is JDBC compliant. You can use Informix® JDBC Driver to map SMALLFLOAT data type (via the JDBC FLOAT data type) to the Java™ double data type for backward compatibility by setting the IFX\_GET\_SMFLOAT\_AS\_FLOAT environment variable to 1.

You must also use compatible Java $^{\text{m}}$  types for host variables that are arguments to SQL operations. This table shows valid conversions from Java $^{\text{m}}$  types to SQL types.

| Java™ type                      | SQL type                      |  |
|---------------------------------|-------------------------------|--|
| java.math.BigDecimal            | DECIMAL                       |  |
| boolean                         | BOOLEAN                       |  |
| byte[]                          | ВҮТЕ                          |  |
| java.sql.Date                   | DATE                          |  |
| double                          | FLOAT <sup>1 on page 15</sup> |  |
| float                           | SMALLFLOAT                    |  |
| int                             | INT                           |  |
| long                            | INT8                          |  |
| short                           | SMALLINT                      |  |
| String                          | CHAR                          |  |
| java.sql.Time                   | DATETIME                      |  |
| java.sql.Timestamp              | DATETIME                      |  |
| com.informix.jdbc.lfxIntervalDF | INTERVAL                      |  |
| com.informix.jdbc.lfxIntervalYM | INTERVAL                      |  |
|                                 | ·                             |  |

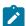

Table note:

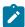

1. This mapping is JDBC compliant. You can use Informix® JDBC Driver to map the Java™ double data type (via the JDBC FLOAT data type) to the HCL Informix® SMALLFLOAT data type for backward compatibility by setting the IFX\_GET\_SMFLOAT\_AS\_FLOAT environment variable to 1.

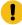

**Important:** Unlike other host languages (for example, C), Java™ allows null data. Therefore, you do not need to use null indicator variables with Embedded *SQLJ*. The Java™ null value is equivalent to the *SQL* NULL value.

## Language character sets

Embedded SQLJ supports Java's Unicode escape sequences. Also, if you set your Java™ property **file.encoding** to 8859\_1 (or do not set it at all), you can use the Latin-1 character set.

To process files with a different encoding-for example, SJIS-you have the following choices:

- Use the JDK tool native2ascii to convert the native encoded source to a source with ASCII encoding.
- Set file.encoding=SJIS in java.properties in the Java™ home directory.
- Invoke the SQLJ translator using the following command:

java ifxsqlj -Dfile.encoding=SJIS file.sqlj

## Java™ package importation

Your Embedded SQLJ programs need to import the JDBC API (java.sql.\*) and SQLJ runtime (sqlj.runtime.\*) packages to which they refer. The classes you are likely to commonly use are:

• In package java.sql for the JDBC API:

The **SQLException** class-includes all runtime exceptions raised by Embedded SQLJ-and classes you explicitly use, such as **java.sql.Date**, **java.sql.ResultSet**.

In package sqlj.runtime for SQLJ runtime:

SQLJ stream types (explicitly referenced): for example, **BinaryStream**, the **ConnectionContext** class, and the reference implementation of Embedded SQLJ classes (in **sqlj.runtime.ref**).

## SOLJ reserved names

This section lists names reserved by the SQLJ translator. Do not use these names in your Embedded SQLJ programming.

### Parameter, field, and variable names

The string **\_sJT** is a reserved prefix for generated variable names. Do not use this prefix for the names of:

- · Variables declared within blocks that include SQL statements
- · Parameters to methods that contain SQL statements
- · Fields in classes that contain SQL statements or whose subclasses contain SQL statements

#### Class names and filenames

Do not declare classes that conflict with the names of internal classes. Do not create files that conflict with generated internal resource files.

The SQLJ translator creates internal classes and resource files for use by generated code. The names of these files and classes have a prefix composed of the name of the original input file followed by the string **\_SJ**. For example, if you translate a file called **File1.sqlj** that uses the package **COM.foo**, the names of some of the internal classes produced are:

- COM.foo.File1\_SJInternalClass
- COM.foo.File1\_SJProfileKeys
- COM.foo.File1\_SJInternalClass\$Inner
- COM.foo.File1\_SJProfile0
- COM.foo.File1\_SJProfile1

Generated files for these internal classes, which are created in the same directory as the input file, File1.sqlj, are called:

- File1\_SJInternalClass.java (includes the class COM.foo.File1\_SJInternalClass\$Inner)
- File1\_SJProfileKeys.java
- File1\_SJProfile0.ser
- File1\_SJProfile1.ser

Files with the .ser extension are internal resource files that contain information about SQL operations in an .sqlj file.

## Handling errors

Some iterator and connection-context methods might raise exceptions specified by the JDBC API **SQLException** class. For information about using **SQLException** methods to obtain information about these errors, refer to your JDBC API documentation.

## Embedded SQLJ source code processing

This chapter describes how to create executable Java™ programs from your Embedded SQLJ source code. It explains:

- · How to use the SQLJ translator
- · Basic translation and compilation options
- Advanced translation and compilation options
- · How to use property files
- · How to perform online checking

## SQL program translation, compiling, and running

You use the command java ifxsqlj to create executable Java™ .class files from your Embedded SQLJ source code.

When you run the **java ifxsqlj** command with an **.sqlj** source file, the source file is processed in two stages. In the first stage, called *translation*, the SQLJ translator creates a Java<sup>™</sup> source file (with the extension **.java**). For example, when you process a file called **File1.sqlj**, the SQLJ translator creates a file called **File1.java**. The SQLJ translator also creates internal resource files with the extension **.ser**.

In the second stage of processing, the SQLJ translator passes .java files to a Java™ compiler. Compilation creates files with the extension .class; in this example, your compiled Java™ program is called File1.class. An internal resource file named profilekeys.class is also created. If your program includes an iterator, a file called iterator\_name.class is produced.

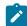

**Tip:** To perform translation only, execute the **java ifxsqlj** command with the **-compile** option set to FALSE. For information about the **-compile** option, see Advanced options for the ifxsqlj command on page 20.

To create a complete application, you must include the directories that contain the SQLJ runtime classes in **sqlj.runtime.\*** in your **CLASSPATH** environment variable definition. The SQLJ runtime files are available in **ifxsqlj.jar**, the file that you installed when you first installed the Embedded SQLJ product, as described in A simple embedded SQLJ program on page 6.

In addition, you must include the locations of **ifxtools.jar** and the relevant version of the JDK in your **CLASSPATH** definition. At runtime, you must also include the location of **ifxjdbc.jar**; however, you do not need to include this file location when translating or compiling your application.

You run your Embedded SQLJ program like any other Java™ program, by using the Java™ interpreter, as follows:

java File1

## The ifxsqlj command

You use the **java ifxsqlj** command to translate and compile your Embedded SQLJ source code. You run the **java ifxsqlj** command at the DOS or UNIX™ prompt.

The syntax of the java ifxsqlj command is as follows:

java ifxsqlj optionlist filelist

#### optionlist

A set of options separated by spaces. Some options have prefixes to indicate they are to be passed to utilities other than the SQLJ translator, such as the Java™ compiler.

## filelist

A list of filenames separated by spaces: for example, file1.sqlj file2.sqlj

You must include the absolute or relative path to the files in *filelist*.

The files can have the extension .sqlj or .java. You can specify .sqlj files together with .java files on the same command line.

If you have .sqlj and .java files that require access to code in each other's file, enter all of these files on the command line for the same execution of the java ifxsqlj command.

You can use an asterisk (\*) as a wildcard to specify filenames; for example, **c\*.sqlj** processes all files beginning with **c** that have the extension **.sqlj**.

When you run the **java ifxsqlj** command, your **CLASSPATH** environment variable must be set to include any directories that contain **.class** files and .**ser** files the translator needs to access for type resolution of variables in your Embedded SQLJ source code.

## Basic options for the ifxsqlj command

The following table lists the basic options available for use with the java ifxsqlj command.

## Option

### **Description**

-d

Specifies the root output directory for generated .ser and .class files

If you do not specify this option, files are generated under the directory of the input .sqlj file.

#### -dir

Specifies the root output directory for generated .java files

If you do not specify this option, files are generated under the directory of the input .sqlj file.

#### -encoding

Specifies the GLS encoding for .sqlj and .java input files and for .java generated files

If unspecified, the setting of the **file.encoding** property for the Java™ interpreter is used.

The **-encoding** option is also passed to the Java™ compiler.

#### -help

Displays option names, descriptions, and current settings

The list displays:

- · The name of the option
- The type of the option (for example, if it is Boolean) or a selection of allowed values
- · The current value
- · A description of the option
- · Whether the property is at its default, or was set by either a property file or the command line

No translation or compilation is performed when you specify the **-help** option.

#### -linemap

Enables the mapping of line numbers between the generated .java file and the original .sqlj file

The **-linemap** option is useful for debugging because it allows you to trace compilation and execution errors back to your Embedded SQLJ source code.

For the **-linemap** option to be effective, the name of the **.sqlj** source code file must match the name of the class it implements.

#### -props

Specifies the name of the property file from which to read options

The ifxprofp tool on page 25 explains how to use property files.

#### -status

Displays status messages while the java ifxsqlj command is running

#### -version

Displays the version of Embedded SQLJ you are using

No translation or compilation is performed when you specify the **-version** option.

#### -warn

Specifies a list of flags in a comma-separated string for controlling the display of warning and information messages during translation

The flags are:

- all/none. Turns on or off all warnings and information messages
- null(default)/nonull. Specifies whether the translator checks nullable columns and nullable Java™
  variable types for conversion loss when data is transferred between database columns and Java™ host
  variables

The translator must connect to the database for this option to be in effect.

precision(default)/noprecision. Specifies whether the translator checks for loss of precision when data
is transferred between database columns and Java™ variables

The translator must connect to the database for this option to be in effect.

- portable(default)/noportable. Turns on or off warning messages about the portability of Embedded SQLJ statements
- strict(default)/nostrict. Specifies whether the translator checks named iterators against the columns
  returned by a SELECT statement and issues a warning for any mismatches

The translator must connect to the database for this option to be in effect.

 verbose(default)/noverbose. Turns on or off additional information messages about the translation process

The translator must connect to the database for this option to be in effect.

For example, the following setting of the **-warn** option turns off all warnings and then turns on the precision and nullability checks:

-warn=none,null,precision

## Advanced options for the ifxsqlj command

The following table lists the advanced options available for use with the **java ifxsqlj** command. Many of these options are for online checking, which is discussed in Online checking on page 24.

### Option

#### Description

#### -cache

Turns on the caching of results from online checking

Caching saves you from unnecessary connections to the database in subsequent runs of the translator for the same file.

Results are written to the file **SQLChecker.cache** in your current directory. The cache holds serialized representations of all SQL statements that translated without errors or warnings. The cache is cumulative and grows through successive invocations of the translator.

You empty the cache by deleting the SQLChecker.cache file.

Caching is off by default; you turn caching on by setting the **-cache** option to true, 1, or on; for example, -cache=true. You turn caching off by setting the option to false, 0, or off.

## -compile

Set this flag to false to disable processing of .java files by the compiler. This applies to generated .java files and to .java files specified on the command line.

## -compiler-executable

Specifies a particular Java™ compiler for the java ifxsqlj command to use

If not specified, the translator uses **javac**. If you do not specify a directory path, the **java ifxsqlj** command searches for the executable according to the setting of your **PATH** environment variable.

### -compiler-encoding-flag

Set this flag to false to prevent the value of the SQLJ **-encoding** option from being automatically passed to the compiler.

### -compiler-output-file

If you have instructed the Java™ compiler to output its results to a file, use the **-compiler-output-file** option to specify the filename.

#### -driver

Specifies a list of JDBC drivers that can be used to interpret JDBC connection URLs for online checking (see Online checking on page 24)

You specify a class name or a comma-separated list of class names. For example, specify Informix® JDBC Driver as follows:

-driver=com.informix.jdbc.lfxDriver

#### -offline

Specifies a Java™ class to implement off-line checking

The default off-line checker class is sqlj.semantics.OfflineChecker.

Off-line checking only runs when online checking does not (either because online checking was not enabled or because it stopped because of error). Off-line checking verifies SQL syntax and the usage of Java™ types.

With off-line checking, there is no connection to the database.

#### -online

Specifies a Java™ class or list of classes to implement online checking

The default online checker class is sqlj.semantics.JdbcChecker.

You can specify an online checker class for a particular connection context, as in:

-online@ctxclass2=sqlj.semantics.JdbcChecker

You must specify a user name with the **-user** option for online checking to occur. The **-password**, **-url**, and **-driver** options must be appropriately set as well.

#### -password

Specifies a password for the user name set with the -user option

If you specify the **-user** option, but not the **-password** option, the translator prompts you for the password.

If you are using multiple connection contexts, the setting for **-password** for the default connection context also applies to any connection context that does not have a specific setting.

#### -ser2class

Set this flag to true to convert the generated .ser files to .class files. This is necessary if you are creating an applet to be run from a browser, such as Netscape 4.0, that does not support loading a serialized object from a resource file.

The original .ser file is not saved.

#### -url

Specifies a JDBC URL for establishing a database connection for online checking (see Database URLs on page 26 and Online checking on page 24)

The URL can include a host name, a port number, and the Informix® database name. The format is:

jdbc:informix-sqli://{<ip-address>| <domain-name>}:<port-number>[/<dbname>]: INFORMIXSERVER=<server-name>[;user=<username>; password=<password>;<name>=<value> [;<name>=<value>]...]

If you are using multiple connection contexts, the setting for **-url** for the default context also applies to any connection context that does not have a specific setting.

You can specify a URL for a particular connection context, as in -url@ctxclass2=....

Any connection context with a URL must also have a user name set for it (using the **-user option**) for online checking to occur.

#### -user

Enables online checking and specifies the user name with which the translator connects to the database (see Online checking on page 24)

For example, to enable online checking on the default connection context and connect with the user name **fred**, use the following option:

-user=fred

If you are using multiple connection contexts, the setting for **-user** for the default connection context also applies to any connection context that does not have a specific setting.

If you want to enable online checking for the default context, but turn off online checking for another connection-for example *ctxcon2*-you need to specify the **-user** option twice:

-user=fred -user@ctxcon2=

To enable online checking for a particular connection context, specify that context with the user name, as in:

-user@ctxcon3=joyce

The classes of the connection contexts you specify must all be declared in your source code or previously compiled into a .class file.

#### -vm

Specifies a particular Java™ interpreter for the java ifxsqlj command to use

You must also include the path to the interpreter. If you do not specify a particular Java™ interpreter using this option, the translator uses **java** as a default.

The **-vm** option must be specified on the command line; you cannot set it in a property file.

## Options for the ifxsqlj command

You specify options for the **java ifxsqlj** command either on the command line or in a property file. Command line options are discussed in ifxsqlj command-line options on page 22. Property files are discussed in Format of property files on page 24.

For Boolean options (those that are either on or off), you can set the option simply by specifying the option name; for example, -linemap. You can also set the option to TRUE, as in -linemap=true. To turn off a Boolean option, you must set it to FALSE: for example, -linemap=false. You can also set Boolean options to yes or no, or to 1 or 0.

## ifxsqlj command-line options

Options on the command line override any options set in default files. If the same option appears more than once on the command line, the translator uses the final (rightmost) option's value.

Command-line option names are case sensitive.

You can attach prefixes to options to pass the option to the Java™ compiler or to the Java™ interpreter. If you do not use a prefix, the option is passed to the SQLJ translator.

The prefixes are:

-C

Passes compiler options to the Java™ compiler, as shown in the following example:

```
-C-classpath=/user/jdk/bin
```

-J

Passes interpreter options to the Java™ interpreter, as shown in the following example:

```
-J-Duser.language=ja
```

The options available to pass to the interpreter depend on the release and brand of Java™ you are using.

Do not use the **-C** prefix with the **-d** and **-encoding** options; when you specify these SQLJ translator options, they are automatically passed to the Java™ compiler.

## ifxsqlj options in property files

You can use property files to supply options to the **java ifxsqlj** command. The default name of a property file is **sqlj.properties**; you can specify a different name by using the **-props** option on the command line (see Basic options for the ifxsglj command on page 18).

You cannot use a property file to specify:

- The -props, -help, and -version basic options
- The -vm advanced option
- Options with the prefix -J (for passing options to the Java™ interpreter)

### Precedence of ifxsqlj options

The **java ifxsqlj** command checks for the existence of files called **sqlj.properties** in the following directories in the following order:

- 1. The Java™ home directory
- 2. Your home directory
- 3. The current directory

The translator processes each property file it finds and overrides any previously set option if it finds a new setting for that option.

Later entries in the same property file override earlier entries.

Options on the command line override options set by property files.

If you set options on the command line or in a property file specified using the **-props** option, these options override any options set in **sqlj.properties** files.

## Format of property files

In a property file, you:

- · Specify one option per line.
- Begin a line with the symbol # to denote a comment.

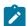

Tip: The translator ignores empty lines.

The syntax for specifying options is the same as shown in Parameter, field, and variable names on page 15, except you replace the initial hyphen with a string followed by a period that indicates to which utility the option is passed.

You can pass options to the SQLJ translator or the Java™ compiler; however, you cannot pass options to the Java™ interpreter from a property file. The strings for specifying utilities are as follows.

Precede an option with...

To pass it to this utility...

sqlj.

SQLJ translator

compile.

Java™ compiler

An example property file looks like this:

```
# Turn on online checking and specify the user to connect with
sqlj.user=joyce
sqlj.password=******
# JDBC Driver to connect with
sqlj.driver=com.informix.jdbc.IfxDriver
# Database URL
sqlj.url=jdbc:<ipaddr>:<portno>/demo_isqlj:informixserver=<$INFORMIXSERVER>
# Instruct the compiler to output status messages during compile
compile.verbose
```

## Online checking

Online checking analyzes the validity of the embedded SQL statements against the database schema (user name, password, and database) you specify.

Online checking performs the following operations:

- Passes SQL data manipulation statements (DML) to the database to verify their syntax and semantics and their validity for the database schema
- · Checks stored procedures and functions for overloading
- · Runs the checks covered by off-line checking

Off-line checking verifies SQL syntax and usage of Java™ types; there is no connection to a database for off-line checking.

To set up online checking, you use the following options with the **java ifxsqlj** command or set them in a property file: **-user**, **-password**, **-url**, and **-driver**. These options are described in Advanced options for the ifxsqlj command on page 20.

## -user and -password options

You enable online checking by setting the **-user** option. The **-user** option also supplies the user name for the database connection to be used for checking. You do not have to specify the same database or user name for online checking as the application uses at runtime.

In the simplest case, you supply a user name with the **-user** option, and online checking is performed using the default connection context, as in:

```
-user = joyce
```

You can supply the password for the user name by using the **-password** option or by combining the password with the user name; for example, -user = joyce/jcs123 or -user = joyce -password = jcs123.

To disable online checking on the command line, set the **-user** option to an empty value (as in **-user**) or omit the option entirely. To disable online checking in a property file, comment out the line specifying **sqlj.user**.

To enable online checking against a nondefault connection context, you specify the connection context with the user name in the **-user** option. In the following example, the SQLJ translator connects to the database specified in the connection-context object, *conctx*, using the user name **fred**:

```
-user@conctx = fred
```

## -url and -driver options

The -url option specifies a JDBC URL for establishing a database connection (see Database URLs on page 26).

The **-driver** option specifies a list of JDBC drivers that can be used to interpret JDBC connection URLs for online checking. Both of these options are shown in Advanced options for the ifxsqlj command on page 20.

## The ifxprofp tool

Embedded SQLJ includes the **ifxprofp** tool. The tool **ifxprofp** enables you to print out the information stored in internal resource **.ser** files, for debugging purposes. You invoke the tool as follows:

```
java ifxprofp filename.ser
```

Here is an example of the output of the **ifxprofp** tool:

## **Appendix**

This section contains additional reference information.

## Embedded SQLJ and database connections

Embedded SQLJ versus JDBC on page 2 describes how Embedded SQLJ programs connect to databases. This appendix provides background information and information about using nondefault connection contexts.

## The ConnectionManager class

You use the **ConnectionManager** class to make a connection to a database, as described in Embedded SQLJ versus JDBC on page 2. The **ConnectionManager** class has two methods:

- newConnection()
- · initContext()

The **newConnection()** method creates and returns a new JDBC **Connection** object using the current values of the DRIVER, DBURL, UID, and PWD attributes. If any of the needed attributes is null or a connection cannot be established, an error message is printed to **System.out**, and the program exits.

The **initContext()** method returns the currently installed default context. If the current default context is null, a new default context instance is created and installed using a connection obtained from a call to **getConnection**.

## Database URLs

The DBURL data member of the **ConnectionManager** class and the value for the **-url** option that you specify for online checking are database URLs. (For information about online checking, see Online checking on page 24.) Database URLs specify the subprotocol (the database connectivity mechanism), the database or server identifier, and a list of properties.

Your Embedded SQLJ program uses Informix® JDBC Driver to connect to the Informix® database.

## Nondefault connection contexts

This section explains how to use nondefault connection contexts. Embedded SQLJ uses a connection-context object to manage the connection to the database in which you want an SQL statement to execute. You can specify different connection-context objects for different SQL statements in the same Embedded SQLJ program, as shown in the sample program **MultiConnect.sqlj** included in this section.

### To use a nondefault connection context

1. Define the connection-context class by using an Embedded SQLJ connection statement. The syntax of the connection statement is as follows:

```
#sql [modifiers] context java_class_name;
```

#### modifiers

A list of Java™ class modifiers: for example, public

### java\_class\_name

The name of the Java™ class of the new connection context

- 2. Create a connection-context object for connecting to the database.
- 3. Specify the connection-context object in your Embedded SQLJ statement in parentheses following the #sql string.

## MultiConnect.sqlj sample program

The sample program **MultiConnect.sqlj** creates two databases with one table each, **Orders** and **Items**, and inserts two records in the **Orders** table and corresponding records in the **Items** table. The program prints the order line items for all the orders from both tables, which exist in different databases, by creating separate connection contexts for each database.

You can find the MultiConnect.sqlj sample program code in the \$INFORMIXDIR/jdbc/demo/sqlj directory.

MultiConnect.sqlj calls the methods executeSQLScript() and getConnect(). These methods are contained in demoUtil.java, which follows this program.

## Descriptions of sample programs included with HCL Informix® Embedded SQLJ

The following table lists and describes the online sample programs that are included with Informix® Embedded SQLJ.

## **Demo Program Name**

Description

## Demo01.sqlj

Demonstrates a simple connection to the database

## Demo02.sqlj

Demonstrates a simple SELECT statement and the use of host variables

### Demo03.sqlj

Demonstrates the use of a named iterator

### Demo04.sqlj

Demonstrates the use of a positional iterator

## Demo05.sqlj

Demonstrates interoperability between a JDBC ResultSet object and an SQLJ iterator

## Demo06.sqlj

Demonstrates interoperability between a JDBC Connection object and an SQLJ connection-context object

The sample programs are located in the IFXJLOCATION/demo/sqlj directory (IFXJLOCATION refers to the directory where you chose to install Informix® Embedded SQLJ). The README file in the directory explains how to compile and run the programs.

# Index

| Language character sets 15 Cyperfor 12 complete potion 17 complete reaccutable option 17 complete reaccutable option 17 complete reaccutable option 17 complete reaccutable option 17 do option 17 do op | Special Characters                        | Domain names, setting in database URLs 26                                                                                                    | L                                                                                                    |
|----------------------------------------------------------------------------------------------------|-------------------------------------------|----------------------------------------------------------------------------------------------------|----------------------------------------------------------------------------------------------------|
| -cache potion 17 -complete recording flag option 17 -complete recording flag option 17 -complete recording flag option 17 -complete recording flag option 17 -complete recording flag option 17 -complete recording flag option 17 -doption 17 -doption 17 -doption 17 -doption 17 -encoding option 17 -encoding option 17 -proposed potion 17 -proposed potion 17 -proposed p | _sJT prefix 15                            |                                                                                                    | Language character sets 15                                                                                                    |
| compile option 17 compiler conducting day option 17 compiler conducting day option 17 compiler conducting day option 17 compiler conducting day option 17 do option 17 do option 17 diver option 17 diver option 17 diver option 17 diver option 17 J perfix 22 linemap option 17 offitie option 17 offitie option 17 offitie option 17 offitie option 17 offitie option 17 offitie option 17 offitie option 17 offitie option 17 diver option 17 diver option 17 diver option 17 diver option 17 diver option 17 diver option 17 diver option 17 offitie option 17 offitie option 17 offitie option 17 offitie option 17 diver option 17 diver option 18 diver option 18 diver option 18 diver option 19 diver option 19 dive | -C prefix 22                              | E                                                                                                    | Latin-1 character set 15                                                                                                    |
| compile option 17 compiler conducting day option 17 compiler conducting day option 17 compiler conducting day option 17 compiler conducting day option 17 do option 17 do option 17 diver option 17 diver option 17 diver option 17 diver option 17 J perfix 22 linemap option 17 offitie option 17 offitie option 17 offitie option 17 offitie option 17 offitie option 17 offitie option 17 offitie option 17 offitie option 17 diver option 17 diver option 17 diver option 17 diver option 17 diver option 17 diver option 17 diver option 17 offitie option 17 offitie option 17 offitie option 17 offitie option 17 diver option 17 diver option 18 diver option 18 diver option 18 diver option 19 diver option 19 dive | -cache option 17                          | Embedded SQL, traditional 6                                                                                                    | Line numbers 17                                                                                                    |
| compiler encoding flag potion 17 compiler cutualité option 17 compiler cutualité option 17 do point 17 do point 17 do point 17 do point 17 de point 17 de point 17 |                                           | END DECLARE SECTION statement 6                                                                                                    | M                                                                                                    |
| compiler expectable option 17 compiler output-file option 17 diver option 17 diver option 17 diver option 17 diver option 17 diver option 17 diver option 17 diver option 17 diver option 17 online option 17 online 17 online option 17 online 17 online option 17 online option 17 o | -compiler-encoding-flag option 17         | endFetch() method 11                                                                                                    |                                                                                                    |
| compiler-output-file option 17     -dir option 17     -dir option 17     -dir option 17     -dir option 17     -encoding option 17     -encoding option 17     -lencoding option 17     -lencoding o |                                           | •                                                                                                    | main() method 6                                                                                                    |
| d-droption 17 driver option 17 driver op |                                           |                                                                                                    | MultiConnect.sqlj program 26                                                                                                    |
| driver option 17 -encoding option 17 -encoding option 17 -Jep rife 22 -linemap option 17 -Jep rife 22 -linemap option 17 -Jep rife 22 -linemap option 17 -offline option 17 -offline option 17 -offline option 17 -offline option 17 -offline option 17 -offline option 17 -offline option 17 -offline option 17 -offline option 17 -offline option 17 -offline option 17 -offline option 17 -password option 17 -pross option 17 -und option 17 -und opt | · · · · · · · · · · · · · · · · · · ·     | • •                                                                                                    | Multiple database connections 6                                                                                                    |
| -driver option 17 -help option 17 -help option 17 -help option 17 -help option 17 -offine option 17 -offine option 17 -o | ·                                         |                                                                                                    | N                                                                                                    |
| e-mooding option 17 Jeprefix 22 Jenemap apoliton 17 Jerefix 22 Jenemap apoliton 17 Jerefix 22 Jenemap apoliton 17 Jenefix 25 Jenemap apoliton 17 Jenefix 25 Jenemap apoliton 17 Jenemap apoliton 17 Jenemap ap |                                           |                                                                                                    |                                                                                                    |
| help option 17     J prefix 22     Jinemap option 17     Jordine option 17     Jordine o |                                           |                                                                                                    | The state of the state of the s |
| J- prefix 22 - linemap option 17 - offline option 17 - offline option 17 - offline option 17 - offline option 17 - offline option 17 - offline option 17 - offline option 17 - password option 17 - prosp option 17 - prosp option 17 - url option 17 - url option 17 - url option 17 - url option 17 - url option 17 - url option 17 - url option 17 - version option 17 - version option 17 - ve | • •                                       | г                                                                                                    | ·                                                                                                    |
| -linemap option 17 -offline option 17 -offline option 17 -offline option 17 -offline option 17 -offline option 17 -offline option 17 -props option 17 -props op | ·                                         | FETCH statement 5, 6, 8, 9                                                                                                    |                                                                                                    |
| o-offine option 17 -online option 17 -online option 17 -online option 17 -password option 17 -password option 17 -prosp option 17 -yrop option 17 -yrop option | ·                                         | file.encoding property 15, 17                                                                                                    | -                                                                                                    |
| o-online option 17, 17, 17 -password option 17 -props option 17, 12 -password option 17 -props option 17, 22 -ser2class option 17 -status option 17 -status  |                                           | Files                                                                                                    | •                                                                                                    |
| p-assword option 17 props option 17, 22 serZelass option 17 url option 17 url option 17 url option 17 version option 17 version option 17  | •                                         | .ser 17, 17, 25                                                                                                    |                                                                                                    |
| props option 17, 22 ser2class option 17 status option 17 status option 17 user option 17 user option 17 user option 17 version option 17 version 17 version option 17 version option 17 version 17 version 17 version option 17 version 17 version 17 v |                                           | ConnectionManager.java 3                                                                                                    |                                                                                                    |
| serZclass option 17                                                                                                    |                                           | ifxjdbc.jar 17                                                                                                    | Null indicator variables 12                                                                                                    |
| sstatus option 17 -user polition 17 -user polition 12 -user polition 12 -user politic 12 -user politic 12 -user politic 12 -user politic 12 -user politic 12 -user politic 12 -user politic 12 -user politic 12 -user politic 12 -user politic 12 -use |                                           | ifxsqlj.jar 17                                                                                                    | 0                                                                                                    |
| -url option 17 -user option 17 -user option 12 -user option 12 -user option 12 | ·                                         | ifxtools.jar 17                                                                                                    | Off-line checking 24                                                                                                    |
| -user option 17 -veroin option 17 -veroin option 12 -seqliporeries 22 -path eviroinment variable 17 -port numbers, setting in database URLs 26 -port numbers, setting in database URLs 26 -port numbers, setting in |                                           | iterator_name.class 17                                                                                                    |                                                                                                    |
| -version option 17 -vm option 17 -vm option 10 -vertion 12 -pm option 10 -pm option 10 -pm option 10 -pm option 12 -pm option 12 | ·                                         | java.properties 15                                                                                                    | 3                                                                                                    |
| -vm option 17 -vm option 17 -vm option 17 -class files 1, 3-er files 17, 17, 25 -self, file extension 6  A  Accessor methods 5, 6, 9  B  BEGIN DECLARE SECTION statement 6 BEGINEND block 7 Binding of variables 1 Boolean options 22  H  CLASSPATH environment variable 3, 17 close of method 11 Command options, ifxsqlj 17 Commetting to a database 3 Comnection-context class 26 Connection-context class 26 Connection-context class 26 Connection-context class 26 Connection-context class 26 Connection-context class 3, 6, 26 Connection-context object 26 Connection-context object 26 Databases server names, setting in database URLs 26 Databases ervers 3 Database server names, setting in database URLs 26 Databases connecting to 3 Default connection context 1, 4 Deletes, positioned u11 Demool. sqlj program 27 Demool. sqlj program 27 Demool. sqlj p    |                                           | profilekeys.class 17                                                                                                    | <u> </u>                                                                                                    |
| - Warn option 17 - Class files 17, 17, 25 - sql file extension 6  A  Accessor methods 5, 6, 9  BEGIN DECLARE SECTION statement 6 BEGIN LEND block 7 Binding of variables 1 Boolean options 22  HLC  CLASSPATH environment variable 3, 17 close() method 11 Column aliases 11 Command options, if/scql) 17 Connecting to a database 3 Connection-context close 26 Connection/Context to object 26 Connection/Manager class 3, 6, 26 Connection/Manager class 3, 6, 26 Connection/Manager class 3, 6, 26 Databases everer ammes, setting in database URLs 3, 26 Databases connecting to 3 Database severs 3 Databases curse 3 Databases curse 3 Databases curse 3 Databases curse 3 Databases curse 3 Databases curse 3 Databases curse 3 Databases curse 3 Databases curse 3 Database surver 3 Database surver 3 Demo0.2 sql) program 27 Demo0.3 sql) program 27 Demo0.3 sql) program 27 Demo0.3 sql) program 27 Demo0.5 sql) program 27 Demo0.5 sql) p | ·                                         |                                                                                                    |                                                                                                    |
| Jass files 1 Jass files 1 Jass files 1 Jass files 17, 17, 25 Jass files 17, 17, 25 Jass files 17, 17, 25 Jass files 17, 17, 25 Jass files 17, 17, 25 Jass files 18  Accessor methods 5, 6, 9  B B BEGIN DECLARE SECTION statement 6 BEGIN. END block 7 Binding of variables 1 Boolean options 22  C C CLASSPATH environment variable 3, 17 Close files 11 Command options, ir/ssql j 17 Compiling code 17 Connection drottext to bject 26 Connection-context to bject 26 Connection-Manager class 3, 6, 26 Connection-Manager java file 3 Curly braces, 0? Cursors 5, 6  D Database server names, setting in database URLs 26 Database server names, setting in database URLs 36 Database server names, setting in database URLs 36 Database server names, setting in database URLs 36 Database server names, setting in database URLs 36 Database server names, setting in database URLs 36 Database server names, setting in database URLs 36 Database server names, setting in database URLs 36 Database server names, setting in database URLs 36 Database server names, setting in database URLs 36 Database server names, setting in database URLs 36 Database server names, setting in database URLs 36 Database server names, setting in database URLs 36 Database server names, setting in database URLs 36 Database server names, setting in database URLs 37 Database uRLs 3, 26 Database server names, setting in database URLs 37 Database uRLs 3, 26 Database server names, setting in database URLs 36 Database server names, setting in database URLs 37 Database uRLs 38 Database uRLs 39 Database uRLs 30 Database uRLs 30 Databa |                                           |                                                                                                    | Р                                                                                                    |
| Ser files 17,17,25 ser files 17,17,25 ser files 17,17,25 sel file extension 6  A  Accessor methods 5, 6, 9  B  B  B  BEGIN DECLARE SECTION statement 6 BEGINEND block 7 Binding of variables 1 Boolean options 22  C  C  C  CLASSPATH environment variable 3, 17 close() method 11 Column aliases 11 Command options, ifxsqlj 17 Commetting to a database 3 Connection-context object 26 Connection-context object 26 Connection-context 1,4 Debeta 2,2 Database servers 3 Database servers 3 Database uRLs 3, 26 Database, connecting to 3 Default connection-context 1,4 Deletes, positioned 11 Demo01.sqlj program 27 Demo03.sqlj program 27 Demo03.sqlj program 27 Demo03.sqlj program 27 Demo03.sqlj program 27 Demo05.sqlj program 27 Demo05.sqlj program 27 Demo05.sqlj program 27 Demo05.sqlj program 27 Demo05.sqlj program 27 Demo05.sqlj program 27 Demo05.sqlj program 27     | •                                         |                                                                                                    | Passwords setting in database URLs 26                                                                                                    |
| See lines 17, 123 sql file extension 6  A  Accessor methods 5, 6, 9  BEGIN DECLARE SECTION statement 6 BEGINEND block 7 Binding of variables 1 Boolean options 22  C  CLASSPATH environment variable 3, 17 close() method 11 Column aliases 11 Command options, ifxsql 17 Competing ode 17 Connecting to a database 3 Connection-context object 26 Connection-manager class 3, 6, 26 Connection-Manager class 3, 6, 26 Connection-Manager java file 3 Curly braces, () 7 Cursors 5, 6  D  Database server names, setting in database URLs 26 Database server names, setting in database URLs 26 Database server names, setting in database URLs 26 Database server names, setting in database URLs 26 Database, connecting to 3 Default connection context 1, 4 Deletes, positioned 11 Demodsql j program 27 Demod.sql j program 27 Demod.sql j progra      |                                           |                                                                                                    | , 3                                                                                                    |
| Accessor methods 5, 6, 9  BEGIN DECLARE SECTION statement 6 BEGIN.END block 7 Binding of variables 1 Boolean options 22  C  C  CLASSPATH environment variable 3, 17 close() method 11 Command options, if/sqij 17 Compiling code 17 Compiling code 17 Connection-context object 26 Connection-context class 26 Connection-context class 26 Connection-context class 26 Connection-context class 3, 6, 26 Connection-context class 3, 6, 26 Connection-context object 26 Connection-context object 26 Connection-context 0bject 26 Connection-context 0bject 26 Connection-context 0bject 26 Connection-context 0bject 26 Connection-context 0bject 26 Connection-context 0bject 26 Connection-context 0bject 26 Connection-context 0bject 26 Connection-context 0bject 26 Connection-context 0bject 26 Connection-context 0bject 26 Connection-context 0bject 26 Connection-context 0bjec |                                           | •                                                                                                    |                                                                                                    |
| Accessor methods 5, 6, 9  Bear Secution Context () method 12 getWaxFieldSize() method 12 getWaxFieldSize() method 12 getWaxFieldSize() method 12 getQueryTimeout() method 12 getSQLWarnings() method 12 getSQLWarnings() method 12 getSQLWarnings() method 12 getSQLWarnings() method 12 getSQLWarnings() method 12 getSQLWarnings() method 12 getSQLWarnings() method 12 getQueryTimeout() method 12 getQueryTimeout() method 12 getQ |                                           | G                                                                                                    | ·                                                                                                    |
| BEGIN DECLARE SECTION statement 6 BEGINEND block 7 Binding of variables 1 Boolean options 22  H C CLASSPATH environment variable 3, 17 close() method 11 Command options, if/scql) 17 Compiling code 17 Compiling code 17 Connection-context object 26 Connection-context object 26 Connection-context object 26 Connection-foundanger class 3, 6, 26 Connection-foundanger plays a file 3 Curly braces, () 7 Cury braces, () 7 Cury br    | Α                                         | getExecutionContext() method 12                                                                                                    |                                                                                                    |
| BEGIN DECLARE SECTION statement 6 BEGINEND block 7 Binding of variables 1 Boolean options 22  C C CLASSPATH environment variable 3, 17 close() method 11 Column aliases 11 Command options, ifxsqlj 17 Compiling code 17 Connection-context class 26 Connection-context class 26 Connection-context object 26 Connection-context object 26 Connection-context 1, 4 Database server ammes, setting in database URLs 3, 26 Database servers 3 Database URLs 3, 26 Database servers 3 Database URLs 3, 26 Database servers 3 Database URLs 3, 26 Database server 3 Database server 3 Database    | Accessor methods 5, 6, 9                  | getMaxFieldSize() method 12                                                                                                    | ·                                                                                                    |
| BEGIN DECLARE SECTION statement 6 BEGINEND block 7 Binding of variables 1 Boolean options 22  H HCL CLASSPATH environment variable 3, 17 close() method 11 Column aliases 11 Command options, ifxsqlj 17 Connecting to a database 3 Connection-context object 26 Connection-context object 26 Connection-Manager class 3, 6, 26 Connection-Manager java file 3 Curly braces, () 7 Cursors 5, 6  D Databases server names, setting in database URLs 26 Database servers 3 Database servers 3 Database URLs 3, 26 Databases, connecting to 3 Default connection context 1, 4 Deletes, positioned 11 Demo01. sqlj program 27 Demo03.sqlj program 27 Demo03.sqlj program 27 Demo05.sqlj program 27 Demo05.sql program 27 Demo05.sql program 27 Demo15.sql program 27 Demo15.sql program 27 Demo25.sql program 27 Demo15.sql program 27 Demo25.sql program 27 Demo25.sql program 27 Demo25.sql program 27 Demo25.sql program 27 Demo25.sql program 27 Demo25.sql program 27 Demo25.sql program 27 Demo35.sql program 27 Demo45.sql program 27 Demo55.sql program 27 Demo55.s    |                                           | getMaxRows() method 12                                                                                                    |                                                                                                    |
| BEGIN DECLARE SECTION statement 6 BEGIN LEND block 7 Binding of variables 1 Boolean options 22  C CLASSPATH environment variable 3, 17 close() method 11 Column aliases 11 Command options, ifxsqlj 17 Competing to a database 3 Connection-context class 26 Connection-Manager lasva file 3 Curly braces, 67 Cursors 5, 6  D Database server names, setting in database URLs 26 Database server names, setting in database URLs 26 Database server 3 Database URLs 3, 26 Database server 3 Database URLs 3, 26 Database server names context 1, 4 Deletes, positioned 11 Demo01.sqlj program 27 Demo02.sqlj program 27 Demo03.sqlj program 27 Demo03.sqlj program 27 Demo05.sqlj program 27 Demo05.sqlj program 27 Demo05.sqlj program 27 Demo05.sqlj program 27 Demo05.sqlj program 27 Demo05.sqlj program 27 Demo05.sqlj program 27 Demo05.sqlj program 27 Demo05.sqlj program 27 Demo05.sqlj program 27 Demo05.sqlj program 27 Demo05.sqlj program 27 Demo05.sqlj program 27 Demo05.sqlj program 27 Demo06.sqlj program 27 Demo06.sqlj program 27 Demo16.sql program 27 Demo16.sql pr | D                                         | getQueryTimeout() method 12                                                                                                    |                                                                                                    |
| Binding of variables 1 Boolean options 22  H HCL CLASSPATH environment variable 3, 17 close() method 11 Column aliases 11 Command options, ifxsqlj 17 Connecting to a database 3 Connection-context class 26 Connection-context object 26 Connection-Manager class 3, 6, 26 ConnectionManager java file 3 Curly braces, () 7 Cursors 5, 6  Database server names, setting in database URLs 26 Database server names, setting in database URLs 26 Database server names, setting in database URLs 26 Database server names, setting in database URLs 26 Database server names, setting in database URLs 26 Database server names, setting in database URLs 26 Database server names, setting in database URLs 26 Database server names, setting in database URLs 26 Database server names, setting in database URLs 26 Database server names, setting in database URLs 26 Database server names, setting in database URLs 26 Database server names, setting in database URLs 26 Database long and a site and a site rator name. class file 17 Demo(1. sql) program 27 Demo(2. sql) program 27 Demo(3. sql) program 27 Demo(3. sql) program 27 Demo(3. sql) program 27 Demo(3. sql) program 27 Demo(4. sql) program 27 Demo(5. sql) program 27 Demo(6. sql) program 27 Demo(6. s | BEGIN DECLARE SECTION statement 6         | getSQLWarnings() method 12                                                                                                    |                                                                                                    |
| Boolean options 22  C CLASSPATH environment variable 3, 17 close() method 11 Column aliases 11 Command options, ifxsqlj 17 Competing to a database 3 Connection-context class 26 Connection-context object 26 Connection Manager class 3, 6, 26 Connection Manager class 3, 6, 26 Conn | BEGINEND block 7                          | getUpdateCount() method 12                                                                                                    | R                                                                                                    |
| CLASSPATH environment variable 3, 17 close() method 11 JDBC Driver Column aliases 11 1, 3, 26 Compiling code 17 Connection to a database 3 Connection-context class 26 Connection-context class 26 Connection-context object 26 ConnectionManager class 3, 6, 26 ConnectionManager, java file 3 Curly braces, {} 7 Cursors 5, 6  D  Database server names, setting in database URLs 26 Database servers 3 Database servers 3 Database servers 3 Database surls 3, 26 Databases, connecting to 3 Default connection context 1, 4 Deletes, positioned 11 Demo01. sqlj program 27 Demo03. sqlj program 27 Demo04. sqlj program 27 Demo04. sqlj program 27 Demo05. sqlj program 27 Demo05. sqlj program 27 Demo06. sqlj program 27 Demo06. sqlj program 27 | Binding of variables 1                    | GLS feature 17                                                                                                    | README file 3, 27                                                                                                    |
| C LASSPATH environment variable 3, 17 close() method 11                                                                                                    | Boolean options 22                        | Н                                                                                                    | Reserved names 15                                                                                                    |
| CLASSPATH environment variable 3, 17 close() method 11 Column aliases 11 Command options, ifxsqlj 17 Compiling code 17 Connection options, ifxsqlj 17 Compiling code 17 Connection-context class 26 Connection-context object 26 Connection-Context object 26 Connection-Manager class 3, 6, 26 Connection-Manager lava file 3 Curly braces, () 7 Cursors 5, 6  D  Database server names, setting in database URLs 26 Database servers 3 Database URLs 3, 26 Database servers 3 Database URLs 3, 26 Databases, connecting to 3 Default connection context 1, 4 Deletes, positioned 11 Demo01.sqlj program 27 Demo02.sqlj program 27 Demo04.sqlj program 27 Demo04.sqlj program 27 Demo04.sqlj program 27 Demo05.sqlj program 27 Demo05.sqlj program 27 Demo05.sqlj program 27 Demo05.sqlj program 27 Demo05.sqlj program 27 Demo05.sqlj program 27 Demo05.sqlj program 27 Demo06.sqlj program 27 Demo06.s | C                                         |                                                                                                    | Result sets 5, 8                                                                                                    |
| CLASSPAI H environment variable 3, 17 close () method 11 Column aliases 11 Command options, ifxsqlj 17 Compiling code 17 Connection to a database 3 Connection-context class 26 Connection-context object 26 ConnectionManager class 3, 6, 26 ConnectionManager java file 3 Curly braces, {} 7 Cursors 5, 6  D  Database server names, setting in database URLs 26 Database servers 3 Database URLs 3, 26 Database servers 3 Default connection context 1, 4 Deletes, positioned 11 Demo01.sqlj program 27 Demo02.sqlj program 27 Demo03.sqlj program 27 Demo04.sqlj program 27 Demo04.sqlj program 27 Demo05.sql program 27 Demo05.sql program 27 Demo05.sql program 27 Demo06.sql program 27 Demo06.sql program 27 Demo66.sql program 27 Demo66.sql  |                                           |                                                                                                    | Root output directory 17                                                                                                    |
| Column aliases 11 Command options, ifxsqlj 17 Compiling code 17 Connecting to a database 3 Connection-context class 26 Connection-context object 26 ConnectionManager class 3, 6, 26 ConnectionManager.java file 3 Curly braces, {} 7 Cursors 5, 6  D  Database server names, setting in database URLs 26 Database servers 3 Database URLs 3, 26 Databases, connecting to 3 Default connection context 1, 4 Deletes, positioned 11 Demo01.sqlj program 27 Demo03.sqlj program 27 Demo04.sqlj program 27 Demo04.sqlj program 27 Demo04.sqlj program 27 Demo05.sqlj program 27 Demo05.sqlj program 27 Demo05.sqlj program 27 Demo05.sqlj program 27 Demo05.sqlj program 27 Demo05.sqlj program 27 Demo05.sqlj program 27 Demo05.sqlj program 27 Demo05.sqlj program 27 Demo05.sqlj program 27 Demo05.sqlj program 27 Demo06.sqlj program 27 Demo06.sqlj program 27 Demo07.sqlj program 27 Demo06.sqlj program 27 Demo08.sqlj program 27 Demo16.sqlj program 27 Demo16.sqlj program 27 Demo26.sqlj program 27 Demo26.sqlj program 27 Demo26.sqlj program 27 Demo26.sqlj program 27 Demo26.sqlj program 27 Demo26.sqlj program 27 Demo26.sqlj program 27 Demo26.sqlj program 27 Demo26.sqlj program 27 Demo26.sqlj program 27 Demo26.sqlj program 27 Demo26.sqlj program 27 Demo26.sqlj progr |                                           |                                                                                                    |                                                                                                    |
| Column aliases 11 Command options, ifxsqlj 17 Competiing code 17 Connection to a database 3 Connection-context class 26 Connection-context object 26 ConnectionManager class 3, 6, 26 ConnectionManager java file 3 Curly braces, {} 7 Cursors 5, 6  Database server names, setting in database URLs 26 Database servers 3 Database servers 3 Database URLs 3, 26 Databases connecting to 3 Default connection context 1, 4 Deletes, positioned 11 Demo01.sqlj program 27 Demo03.sqlj program 27 Demo03.sqlj program 27 Demo03.sqlj program 27 Demo03.sqlj program 27 Demo03.sqlj program 27 Demo03.sqlj program 27 Demo03.sqlj program 27 Demo05.sqlj program 27 Demo05.sqlj program 27 Demo05.sqlj program 27 Demo06.sqlj program 27 Demo06.sqlj program 27 Demo06.sqlj program 27 Demo06.sqlj program 27 Demo06.sqlj program 27 Demo07.sql program 27 Demo06.sqlj program 27 Demo07.sql program 27 Demo08.sqlj program 27 Demo08.sqlj program 27 Demo8.sql program 27 Demo8.sql pr | •                                         |                                                                                                    | -                                                                                                    |
| Committing code 17 Connection to a database 3 Connection-context class 26 Connection-context class 26 ConnectionManager class 3, 6, 26 ConnectionManager class 3, 6, 26 Iffxql j command 17 Iffxolls jar file 17 Ifxql jar ile 17 Ifxql jar ile 17 Informix Informix |                                           | • •                                                                                                    | 9                                                                                                    |
| Connection database 3 Connection-context class 26 Connection-context object 26 ConnectionManager class 3, 6, 26 ConnectionManager java file 3 Curly braces, {} 7 Cursors 5, 6  D  Database server names, setting in database URLs 26 Database servers 3 Database URLs 3, 26 Database servers 3 Default connection context 1, 4 Deletes, positioned 11 Demo01.sqlj program 27 Demo02.sqlj program 27 Demo03.sqlj program 27 Demo06.sqlj program 27 Demo06.sqlj program 27 De | · · · · · · · · · · · · · · · · · · ·     | Host variables 4, 6, 8                                                                                                    |                                                                                                    |
| Connection-context class 26 Connection-context object 26 ConnectionManager class 3, 6, 26 ConnectionManager.java file 3 Curly braces, $0$ 7 Cursors 5, 6  D  Database server names, setting in database URLs 26 Database servers 3 Database URLs 3, 26 Databases, connecting to 3 Default connection context 1, 4 Deletes, positioned 11 Demo01.sqlj program 27 Demo02.sqlj program 27 Demo02.sqlj program 27 Demo03.sqlj program 27 Demo03.sqlj program 27 Demo03.sqlj program 27 Demo03.sqlj program 27 Demo05.sqlj program 27 Demo05.sqlj program 27 Demo05.sqlj program 27 Demo05.sqlj program 27 Demo06.sqlj program 27 Demo06.sqlj program 27 Demo07.sqlj program 27 Demo07.sqlj program 27 Demo08.sqlj program 27 Demo08.sqlj program 27 Demo08.sqlj program 27 Demo08.sqlj program 27 Demo08.sqlj program 27 Demo08.sqlj program 27 Demo08.sqlj program 27 Demo08.sqlj program 27 Demo08.sqlj program 27 Demo08.sqlj program 27 Demo08.sqlj program 27 Demo08.sqlj program 27 Demo08.sqlj program 27 Demo08.sqlj pro |                                           | 1                                                                                                    |                                                                                                    |
| Connection-context object 26 ConnectionManager class 3, 6, 26 ConnectionManager class 3, 6, 26 ConnectionManager class 3, 6, 26 ConnectionManager class 3, 6, 26 ConnectionManager class 3, 6, 26 ConnectionManager class 3, 6, 26 ConnectionManager class 3, 6, 26 ConnectionManager class 3, 6, 26 ConnectionManager class 3, 6, 26 Curly braces, {}7 Curly braces, {}7 Cursors 5, 6   D  D  Database server names, setting in database URLs 26 Database servers 3 Database servers 3 Database URLs 3, 26 Database URLs 3, 26 Databases, connecting to 3 Default connection context 1, 4 Deletes, positioned 11 Demo01.sqlj program 27 Demo02.sqlj program 27 Demo02.sqlj program 27 Demo03.sqlj program 27 Demo03.sqlj program 27 Demo03.sqlj program 27 Demo03.sqlj program 27 Demo04.sqlj program 27 Demo05.sqlj program 27 Demo06.sclj program 27 Demo06.sclj program 27 Demo07.scl program 27 Demo08.scl program 27 Demo08.sc |                                           | ifyidho iar fila 17                                                                                                    | •                                                                                                    |
| ConnectionManager class 3, 6, 26 ConnectionManager, java file 3 Curly braces, {} 7 Cursors 5, 6  D  D  D  D  D  D  D  D  D  D  D  D  D                                                                                                    |                                           |                                                                                                    |                                                                                                    |
| ConnectionManager.java file 3 Curly braces, {} 7 Cursors 5, 6  D D Database server names, setting in database URLs 26 Database servers 3 Database URLs 3, 26 Databases, connecting to 3 Default connection context 1, 4 Deletes, positioned 11 Demo01.sqlj program 27 Demo02.sqlj program 27 Demo04.sqlj program 27 Demo05.sqlj program 27 Demo05.sqlj program 27 Demo05.sqlj program 27 Demo05.sqlj program 27 Demo06.sqlj program 27 Demo06.sqlj program 27 Demo07.sql program 27 Demo08.sql program 27 Demo08.sql program | <del>-</del>                              | ·                                                                                                    | SELECTAS statement 11                                                                                                    |
| Curly braces, § 7 Cursors 5, 6  D  Database server names, setting in database URLs 26 Database servers 3 Database uRLs 3, 26 Databases, connecting to 3 Default connection context 1, 4 Deletes, positioned 11 Demo01.sqlj program 27 Demo04.sqlj program 27 Demo05.sqlj program 27 Demo05.sqlj program 27 Demo05.sqlj program 27 Demo06.sqlj program 27 Demo06.sqlj program 27 Dava unterpreter 17 Dava types 12  iffxtools.jar file 17 Informix setMaxFieldsize() method 12 setMaxRows() method 12 setMaxRows() method 12 setUpdateCount() method 12 setUpdateCount() met |                                           |                                                                                                    | SELECTINTO statement 4, 8, 8                                                                                                    |
| Cursors 5, 6  Database server names, setting in database URLs 26 Database servers 3 Database servers 3 Database uRLs 3, 26 Databases, connecting to 3 Default connection context 1, 4 Deletes, positioned 11 Demo01.sqlj program 27 Demo02.sqlj program 27 Demo05.sqlj program 27 Demo05.sqlj program 27 Demo05.sqlj program 27 Demo06.sqlj program 27 Demo06.sqlj program 27 Dava types 12 Informix database servers setMaxRows() method 12 setQueryTimeou() method 12 setMaxRows() method 12 setMaxRows() method 12 setUpdateCount() method 12 setUpdateCount() method 12 setUpdateCo | - ·                                       | 46                                                                                                    | — — — — — — — — — — — — — — — — — — —                                                                                                    |
| D D D D D D D D D D D D D D D D D D D                                                                                                    |                                           |                                                                                                    | setMaxFieldSize() method 12                                                                                                    |
| Database server names, setting in database URLs 26 Database servers 3 Database URLs 3, 26 Databaseses, connecting to 3 Default connection context 1, 4 Deletes, positioned 11 Demo01.sqlj program 27 Demo02.sqlj program 27 Demo05.sqlj program 27 Demo05.sqlj program 27 Demo06.sqlj program 27 Demo06.sqlj program 27 Demo06.sqlj program 27 Demo06.sqlj program 27 Demo06.sqlj program 27 Demo06.sqlj program 27 Demo06.sqlj program 27 Demo06.sqlj program 27 Demo06.sqlj program 27 Dava compiler 1 Java compiler 1 Java interpreter 17 Java types 12  settUpdateCount() method 12 setUpdateCount() method 12 setUpdateCount() pour setupdateCount() pour setupdateCount() pour setupdat | Cursors 5, 6                              |                                                                                                    | setMaxRows() method 12                                                                                                    |
| Database server names, setting in database URLs 26 Database servers 3 Database URLs 3, 26 Databaseses, connecting to 3 Default connection context 1, 4 Deletes, positioned 11 Demo01.sqlj program 27 Demo03.sqlj program 27 Demo04.sqlj program 27 Demo05.sqlj program 27 Demo06.sqlj program 27 Demo06.sqlj program 27 Demo06.sqlj program 27 Demo06.sqlj program 27 Demo06.sqlj program 27 Demo06.sqlj program 27 Demo06.sqlj program 27 Demo06.sqlj program 27 Demo06.sqlj program 27 Demo06.sqlj program 27 Demo06.sqlj program 27 Dava interpreter 17 Dava types 12 Specifying environment variable 26 Specifying environment variables 26 Specifying environment variables 26 Specifying environ | D                                         |                                                                                                    | setQueryTimeou() method 12                                                                                                    |
| URLs 26 Database servers 3 Database URLs 3, 26 Databases, connecting to 3 Default connection context 1, 4 Deletes, positioned 11 Demo01.sqlj program 27 Demo02.sqlj program 27 Demo04.sqlj program 27 Demo05.sqlj program 27 Demo05.sqlj program 27 Demo05.sqlj program 27 Demo05.sqlj program 27 Demo06.sqlj program 27 Demo06.sqlj program 27 Demo06.sqlj program 27 Demo06.sqlj program 27 Demo06.sqlj program 27 Demo06.sqlj program 27 Demo06.sqlj program 27 Demo06.sqlj program 27 Demo06.sqlj program 27 Demo06.sqlj program 27 Dava interpreter 17 Dava types 12 Spectrying environment variables 26 SPL routines 12 SqL statements 4 SqL types 12 SqLsye Entry level 7 SqLException class 15 SqLException methods 16 SqLJ consortium 1 SqLJ runtime package 15 SqLJ statement identifier 3 SqLJ statement identifier 3 SqLJ translator 1, 15, 16                                                                                                    | Database server names setting in database |                                                                                                    |                                                                                                    |
| Database servers 3 Database URLs 3, 26 Databases, connecting to 3 Default connection context 1, 4 Deletes, positioned 11 Demo01.sqlj program 27 Demo03.sqlj program 27 Demo04.sqlj program 27 Demo05.sqlj program 27 Demo05.sqlj program 27 Demo05.sqlj program 27 Demo06.sqlj program 27 Demo06.sqlj program 27 Demo06.sqlj program 27 Demo06.sqlj program 27 Demo06.sqlj program 27 Demo06.sqlj program 27 Demo06.sqlj program 27 Dava Development Kit (JDK) 3, 3 Dava types 12 SQL statements 4 SQL types 12 SQLS terty level 7 SQLException class 15 SQLException methods 16 SQLJ consortium 1 SQLJ runtime package 15 SQLJ statement identifier 3 SQLJ statement identifier 3 SQLJ translator 1, 15, 16                                                                                                    | · · · · · · · · · · · · · · · · · · ·     |                                                                                                    | . , ,                                                                                                    |
| Database URLs 3, 26 Databases, connecting to 3 Default connection context 1, 4 Deletes, positioned 11 Demo01.sqlj program 27 Demo03.sqlj program 27 Demo04.sqlj program 27 Demo05.sqlj program 27 Demo05.sqlj program 27 Demo05.sqlj program 27 Demo05.sqlj program 27 Demo06.sqlj program 27 Demo06.sqlj program 27 Demo06.sqlj program 27 Dava Development Kit (JDK) 3, 3 Development Kit (JDK) 3, 3 Developm |                                           | •                                                                                                    |                                                                                                    |
| Databases, connecting to 3  Default connection context 1, 4  Deletes, positioned 11  Demo01.sqlj program 27  Demo02.sqlj program 27  Demo03.sqlj program 27  Demo04.sqlj program 27  Demo05.sqlj program 27  Demo05.sqlj program 27  Demo05.sqlj program 27  Demo06.sqlj program 27  Demo06.sqlj program 27  Demo06.sqlj program 27  Demo06.sqlj program 27  Dava Development Kit (JDK) 3, 3  Java interpreter 17  Demo06.sqlj program 27  Dava types 12  SQL2 types 12  SQLC Exception class 15  SQLJ consortium 1  SQLJ runtime package 15  SQLJ runtime package 15  SQLJ statement identifier 3  SQLJ translator 1, 15, 16                                                                                                    |                                           |                                                                                                    | •                                                                                                    |
| Default connection context 1, 4 Deletes, positioned 11 Demo01.sqlj program 27 Demo02.sqlj program 27 Demo03.sqlj program 27 Demo04.sqlj program 27 Demo04.sqlj program 27 Demo05.sqlj program 27 Demo05.sqlj program 27 Demo06.sqlj program 27 Demo06.sqlj program 27 Demo06.sqlj program 27 Demo06.sqlj program 27 Dava Development Kit (JDK) 3, 3 Demo06.sqlj program 27 Dava interpreter 17 Dava types 12 SQLJ translator 1, 15, 16                                                                                                    | •                                         | , 3                                                                                                    |                                                                                                    |
| Deletes, positioned 11 iterator_name.class file 17 SQLCHeckel.cache file 17  Demo01.sqlj program 27 J Demo02.sqlj program 27 Java compiler 1 SQLJ consortium 1  Demo03.sqlj program 6, 27 Java Development Kit (JDK) 3, 3 SQLJ runtime package 15  Demo05.sqlj program 27 Java interpreter 17 SQLJ translator 1, 15, 16                                                                                                    | •                                         | o contract of the contract of the contract of |                                                                                                    |
| Demoo1.sqlj program 27 Demoo2.sqlj program 27 Demoo3.sqlj program 6, 27 Demoo4.sqlj program 27 Demoo5.sqlj program 27 Demoo6.sqlj program 27 Demoo6.sqlj program 27 Demoo6.sqlj program 27 Demoo6.sqlj program 27 Dava interpreter 17 Dava types 12 SQLJ consortium 1 SQLJ consortium 1 SQLJ consortium 1 SQLJ consortium 1 SQLJ consortium 1 SQLJ statement identifier 3 SQLJ statement identifier 3 SQLJ translator 1, 15, 16                                                                                                    |                                           | • • • • • • • • • • • • • • • • • • • •                                                                                                    |                                                                                                    |
| Demo02.sqlj program 27  Demo03.sqlj program 6, 27  Demo04.sqlj program 27  Demo05.sqlj program 27  Demo06.sqlj program 27  Demo06.sqlj program 27  Java Development Kit (JDK) 3, 3  SQLJ consortium 1  SQLJ consortium 1  SQLJ consortium 1  SQLJ consortium 1  SQLJ consortium 1  SQLJ consortium 1  SQLJ consortium 1  SQLJ consortium 1  SQLJ consortium 1  SQLJ consortium 1  SQLJ consortium 1  SQLJ consortium 1  SQLJ consortium 1  SQLJ consortium 1  SQLJ translator 1, 15, 16                                                                                                    | · ·                                       |                                                                                                    | •                                                                                                    |
| Demo03.sqlj program 6, 27  Demo04.sqlj program 27  Demo05.sqlj program 27  Demo06.sqlj program 27  Java Development Kit (JDK) 3, 3  Java interpreter 17  Java types 12  SQLJ runtime package 15  SQLJ statement identifier 3  SQLJ translator 1, 15, 16                                                                                                    |                                           | J                                                                                                    | •                                                                                                    |
| Demo04.sqlj program 27  Demo05.sqlj program 27  Demo05.sqlj program 27  Demo05.sqlj program 27  Demo06.sqlj program 27  Java interpreter 17  Java types 12  SQLJ runtime package 15  SQLJ statement identifier 3  SQLJ translator 1, 15, 16                                                                                                    |                                           | Java compiler 1                                                                                                    |                                                                                                    |
| Demo05.sqlj program 27  Demo06.sqlj program 27  Java interpreter 17  SQLJ statement identifier 3  SQLJ translator 1, 15, 16  SQLJ translator 1, 15, 16                                                                                                    |                                           | ·                                                                                                    | SQLJ runtime package 15                                                                                                    |
| Demo0.6 soli program 27 Java types 12 SQLJ translator 1, 15, 16                                                                                                    | 171 9                                     | . , , ,                                                                                                    | SQLJ statement identifier 3                                                                                                    |
|                                                                                                    |                                           | ·                                                                                                    | SQLJ translator 1, 15, 16                                                                                                    |
| demoUtil.java program 27 java.properties file 15 sqlj.properties file 22                                                                                                    |                                           | * *                                                                                                    | sqlj.properties file 22                                                                                                    |
| JDBC 1, 1, 15, 17, 17 sqlj.semantics.JdbcChecker class 17                                                                                                    | demoodii.java program 27                  |                                                                                                    | sqlj.semantics.JdbcChecker class 17                                                                                                    |

```
sqlj.semantics.OfflineChecker class 17
Stored functions 12
Syntax checking 1, 24

T
Translating source code 17
Type checking 1, 9, 9
Type mappings 12

U
Unicode escape sequences 15
Updates, positioned 11
User names, setting in database URLs 26

W
WHENEVER...GOTO/CONTINUE statement 6
WHERE CURRENT OF clause 11
```